## **SAULT COLLEGE OF APPLIED ARTS AND TECHNOLOGY**

# **SAULT STE. MARIE, ONTARIO**

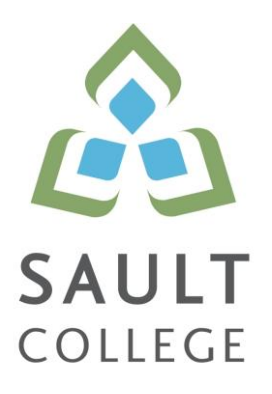

## **COURSE OUTLINE**

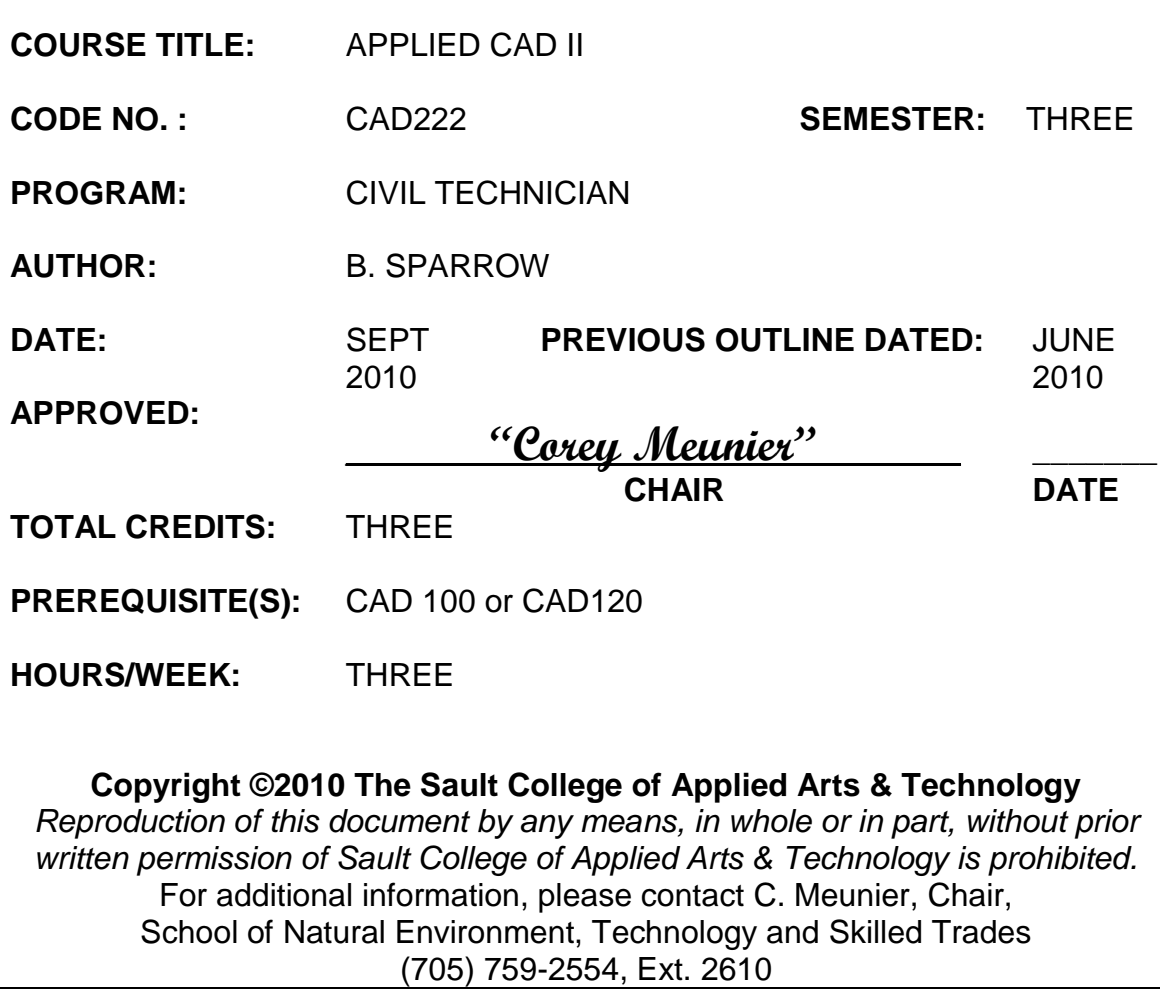

## **I. COURSE DESCRIPTION:**

This course is intended to expand on the basic skills developed from other introductory CAD courses. Students should have as a prerequisite, CAD100 or CAD120 or equal industrial experience. The student will learn how use advanced AutoCAD features such as 3D modeling (including wire frames, surfaces and solids), rendering, dynamic blocks and interface customization.

Students will also use BIM (Building Information Modeling) software to create a structural model. The model will be used to further create structural details and related construction document components such as schedules and material quantity estimates.

## **II. LEARNING OUTCOMES:**

- 1. *Prepare and interpret detailed dimensional drawings using computer assisted drafting software.*
- 2. *Assist in preparing construction specifications, material and cost estimates.*
- 3. *Assist in planning, scheduling and monitoring construction and civil engineering projects.*
- 4. *Demonstrate relevant mathematical, computer and technical problem solving skills as it relates to civil engineering/construction projects.*

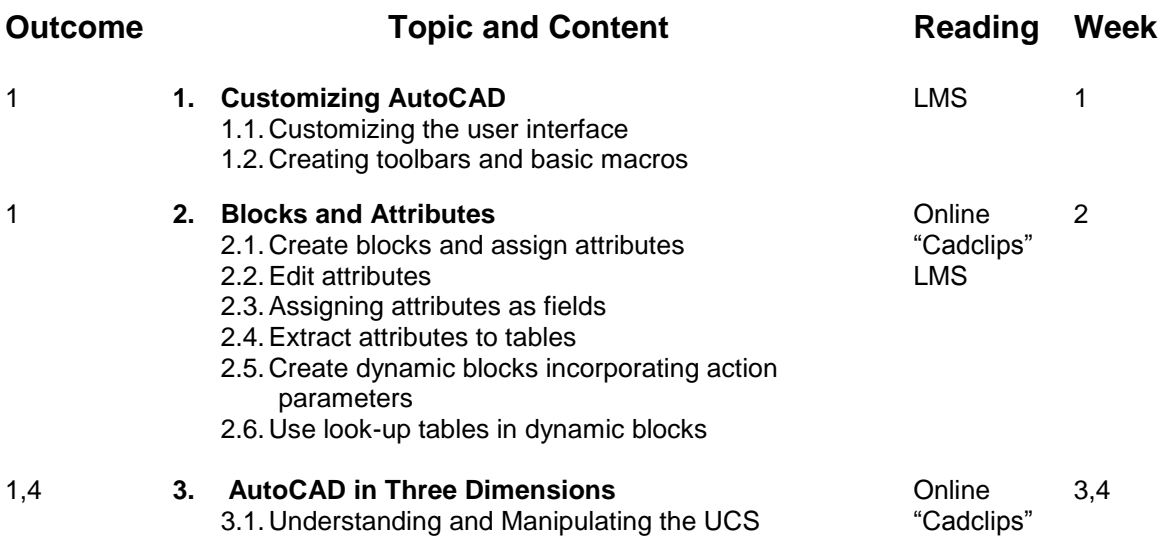

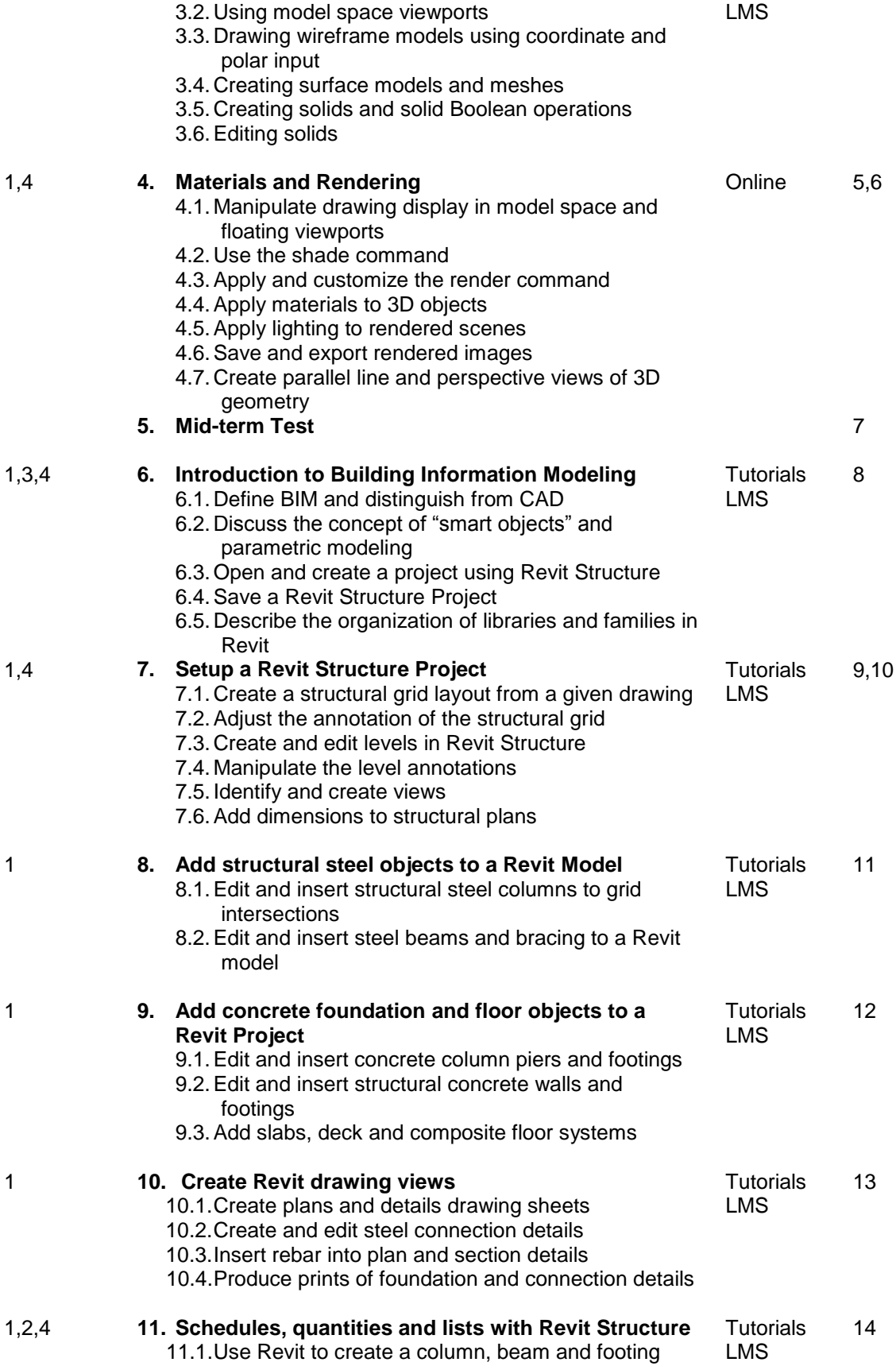

schedules 11.2.Prepare material lists and estimates of quantities using Revit tools

11.3.Prepare and plot selected drawings

**12. Final Test**

15

### **III. REQUIRED RESOURCES/TEXTS/MATERIALS:**

No textbook is required. Students will be provided with access to online resources for AutoCAD as well as Revit Structural, in addition to resources provided through LMS.

Each student should have a flash memory storage device (USB key) for backup purposes.

## **IV. EVALUATION PROCESS/GRADING SYSTEM:**

You will be assigned a final grade on successful completion of laboratories assignments, and tests, weighted as follows:

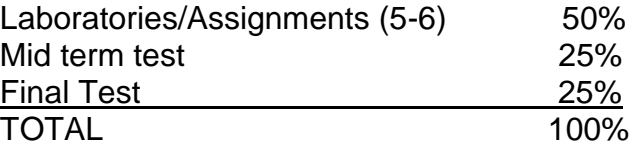

Late submittals receive a maximum grade of 60%. However, laboratories or assignments handed in later than one week will receive a grade of 0.

The following semester grades will be assigned to students:

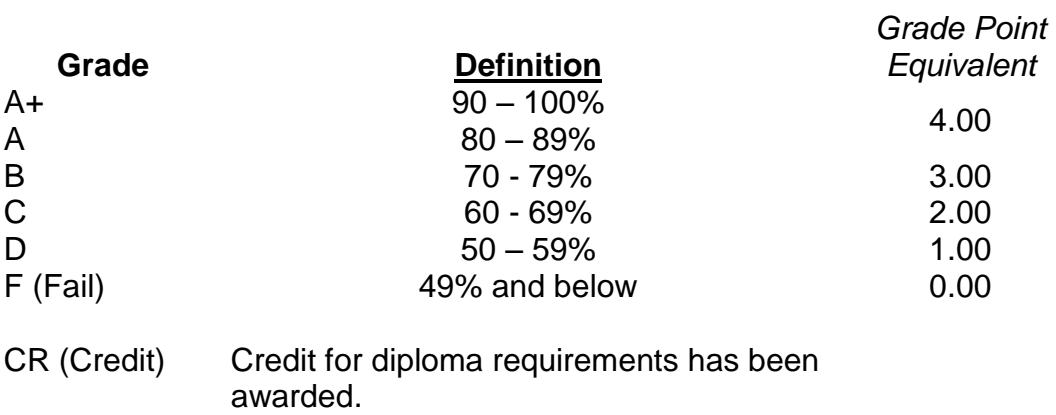

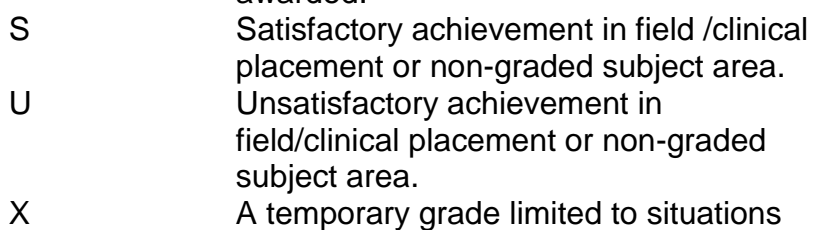

with extenuating circumstances giving a student additional time to complete the requirements for a course. NR Grade not reported to Registrar's office.

W Student has withdrawn from the course without academic penalty.

## **VI. SPECIAL NOTES:**

#### Attendance:

Sault College is committed to student success. There is a direct correlation between academic performance and class attendance; therefore, for the benefit of all its constituents, all students are encouraged to attend all of their scheduled learning and evaluation sessions. This implies arriving on time and remaining for the duration of the scheduled session.

### Departmental Testing Policy:

If a student is unable to write a test on the date assigned, the following procedure is required:

- The student shall provide the Professor with advance notice preferably in writing of his/her need to miss the test.
- The student shall be required to document the absence at the discretion of the Professor. (e.g., note from doctor or lawyer)
- All decisions regarding whether tests shall be re-scheduled will be at the discretion of the Professor.
- The student shall make arrangements with the Professor, immediately upon return to the College, for the make-up of the missed test prior to the next scheduled class.
- In the event of an emergency on the day of the test, the student may require documentation to support the absence and must telephone the College to identify the absence. The college has a 24 hour electronic voice mail system (759-2554)

### Conduct:

Students are expected to conduct themselves in a respectful and professional manner at all times.

### **VII. COURSE OUTLINE ADDENDUM:**

The provisions contained in the addendum located on the portal form part of this course outline.